## **Erstellung eines eArztbriefes CGM ALBIS**

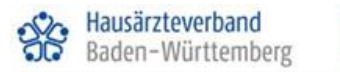

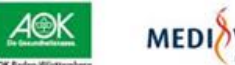

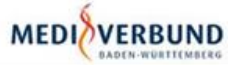

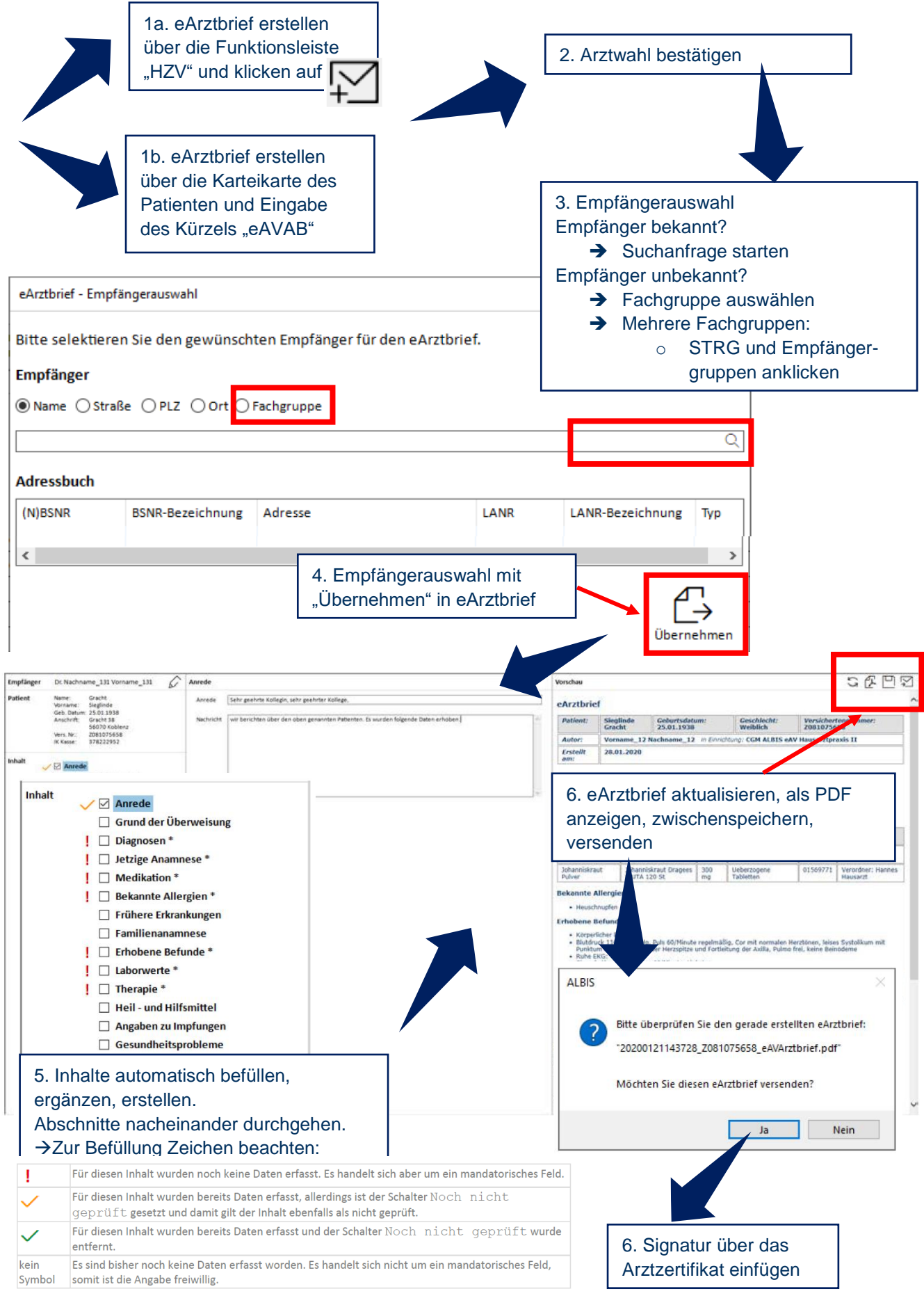

## **Abruf eines eArztbriefes CGM ALBIS**

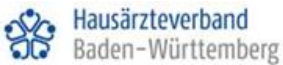

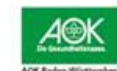

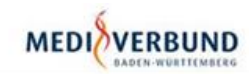

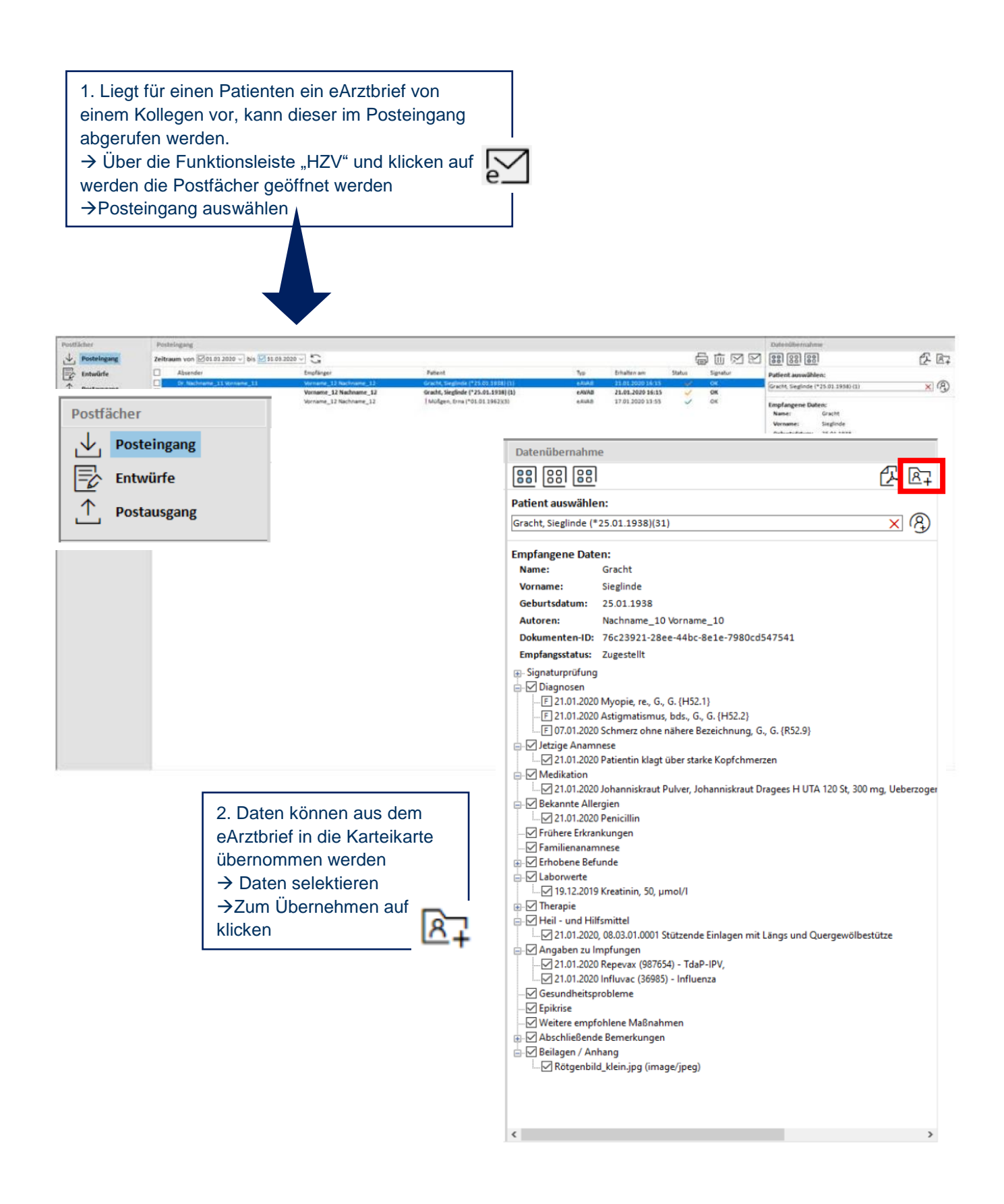